# **Solving PDEs with PGI CUDA Fortran Part 3: Linear algebra. Laplace's equation**

## **Outline**

Compute- and memory-bound kernels. Matrix multiplication. Optimized libraries for linear algebra. Direct and iterative methods for linear algebraic equations. Laplace's and Poisson's equations in 1D. Direct solution and Jacobi and Gauss-Seidel iterations.

## **Compute-bound and memory(-bandwidth)-bound kernels**

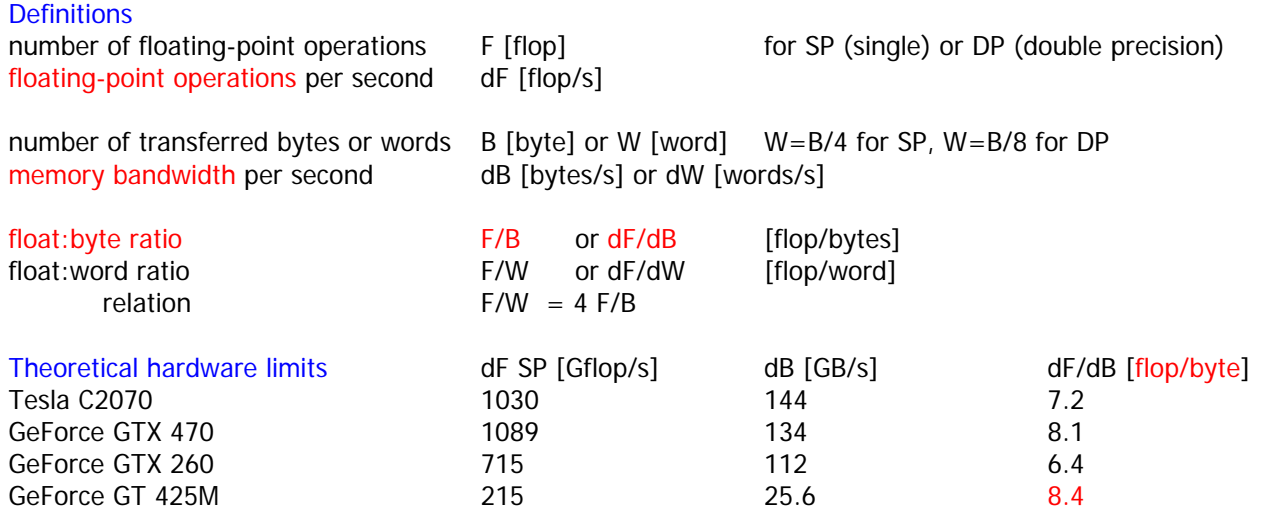

## Theoretical limits in basic linear-algebra algorithms

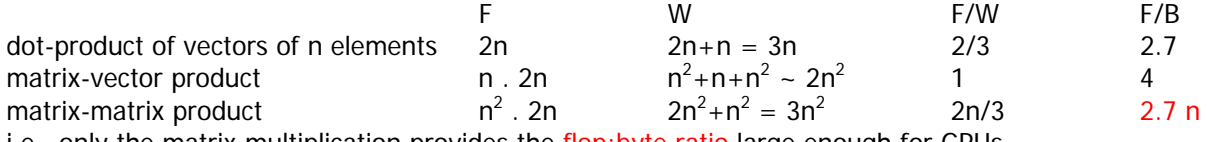

i.e., only the matrix multiplication provides the flop:byte ratio large enough for GPUs and therefore can be compute-bound, while BLAS 1+2 algorithms are memory-bound

## **Matrix multiplication**

see PGI CUDA Fortran User Guide, chapter Examples for the source code see Volkov's paper for a story of developing matmul on GPUs

## **Optimized libraries for linear algebra**

BLAS library (Basic Linear Algebra Subroutines) for summs, scaling, dot products, matrix multiplication etc. Levels 1 (vector-vector), 2 (matrix-vector), 3 (matrix-matrix) in single precision (prefix s), double precision (d), complex SP (c), complex DP (z) e.g., L1: saxpy alpha\*x $(1:n)$ +y $(1:n)$  L3: dgemm alpha\*A(1:m,1:k)\*B(1:k,1:n)+beta\*C(1:,1:n) a port for GPUs by NVIDIA: the CUBLAS library

## LAPACK library (Linear Algebra PACKage)

for solving linear algebraic equations by direct methods, also for eigenvalue problems

includes – BLAS Levels 1, 2, 3

- direct solvers of linear algebraic systems with general, band-diagonal matrices, symmetric positively definite matrices etc.
- algorithms: LU, QR and Cholesky factorization, singular value decomposition (SVD) etc.
- dense, banded and other matrices
- a port available in commercial optimized general-purpose libraries: MKL, IMSL, NAG variants for sparse matrices and for parallel computing for GPUs: packages CULA tools (for fee), MAGMA (for free)

## Running pgfortran with CUBLAS

CUBLAS – a part of CUDA Toolkit, i.e. recent versions: 3.1, 3.2, 4.0 packed in the directory tree of PGI

works with dmem arrays, can be linked with gfortran/g95/ifort (examples in App. B of CUBLAS User Guide), but with PGI it's simple (examples in CUDA Fortran SDK in PGI tree and now)

example with GEMM: TestCUBLAS.f90

goals: interoperability of Fortran and C, Fortran interface to overloaded subroutines, random numbers

## Running pgfortran with CULA tools

CULA tools – Basic version free for SP, Premium version with DP and more routines

- recent versions R11 (for CUDA 3.2), R12 (for CUDA 4.0)
- Fortran-relevant interfaces: Fortran for host-mem arrays, Device for dmem arrays

performance graphs examples with GEMM: TestCULA.f90

goals: interface to CULA functions, CULA initialization, inquiries and shutdown

## **Direct and iterative methods for linear algebraic equations**

Linear algebraic systems<br>  $Ax = b$ ,  $a_{ij}x_j = b_i$ ,  $i, j = 1, ..., n$ 

### Direct methods

solve for a unique solution (if it exists) in  $\sim$  n<sup>3</sup> operations (for dense matrices)

i.e., for n=10<sup>3</sup>: number of operations  $\sim 10^9$ , for n=10<sup>4</sup>:  $\sim 10^{12}$  operations, etc.

no additional information necessary

LU factorization for general (dense) matrices

a) decomposition  $A = L$ . U, where L is a lower triangular matrix, U an upper triangular matrix

b) solving to algebraic equations  $L \cdot y = b$  for vector y

c) solving to algebraic equations  $U \cdot x = y$  for vector x

variants for band diagonal (banded) matrices available

Cholesky decomposition for symmetric positive definite matrices

possible to decompose into the form  $A = L$ . L<sup>T</sup>

Iterative methods

solve for approximate solutions iteratively<br>  $x^{n+1} = Hx^n + g,$   $n = 0,...$ 

i.e., an initial approximation  $x^0$  must be provided

and matrix-vector multiplication is performed in each iteration

the only way when the matrix A is large

typical requirements for success:

the iteration matrix is sparse

the iterations converge rather fast

e.g., for  $\sim$  n operations for matrix-vector multiplications and  $\sim$  n or  $\sim$  const number of iterations, the total number of operations may be linear ( $\sim$  n) or quadratic ( $\sim$  n<sup>2</sup>) function of n

 methods: Jacobi, Gauss-Seidel, successive overrelaxation (SOR), conjugate gradient method (CGM), multigrid method (MG) etc.

#### **Laplace's and Poisson's equations in 1D**

 $f(x) = 0$  $f(x) \neq 0$ 

Equation and boundary conditions

the second-order differential equation for a real function  $u(x)$  of one real variable x

$$
\Delta u(x) \equiv \frac{d^2 u(x)}{dx^2} \equiv u''(x) = f(x)
$$

the right-hand side

Laplace: Poisson: boundary conditions

Dirichlet:

 $u(x_0) = u_0, \quad u(x_{\text{max}}) = u_{\text{max}}$ Neumann:  $u'(x_0) = u'_0$  or  $u'(x_{\text{max}}) = u'_{\text{max}}$  (not simultaneously at both ends) i.e., the boundary value problem (BVP) for the elliptic differential equation

Features of the solution to the Laplace's equation (i.e., harmonic functions)

the maximum principle: extremes of  $u(x)$  always at the boundary

the mean value theorem: integral over a ball is proportional to the value in the center of the ball

in 1D: 
$$
u(x_S) = \left(\int_{x_0}^{x_{\text{max}}} u(x) dx\right) / (x_{\text{max}} - x_0)
$$

Analytical solutions

Laplace's equation:  $u(x) = bx + c$ Poisson's equation with constant  $f(x) = a$ :  $u(x) = ax^2/2 + bx + c$ Poisson's equation with arbitrary  $f(x)$ :  $u(x) = \int \int f(x) + bx + c$ where b and c can be obtained from the two boundary conditions

#### **Discretization**

the equidistant grid  $x_j$ ,  $j = 0,..., J+1$ <br> $x_j = x_0 + j dx$ ,  $dx = (x_{J+1} - x_0)/(J+1)$  $u_i \equiv u(x_i)$ 

the centered 2nd-order finite-difference scheme for the 2nd derivative (FD2)

$$
u''(x_j) \approx \frac{u_{j-1} - 2u_j + u_{j+1}}{dx^2}
$$

the left- and right-hand 1st-order finite-difference schemes for the 1st derivative, needed for the Neumann conditions

Discretized system of linear algebraic equations

– for the Dirichlet boundary conditions at both ends

$$
2u_1 - u_2 = -f_1 dx^2 + u_0
$$
  
\n
$$
-u_{j-1} + 2u_j - u_{j+1} = -f_j dx^2,
$$
  
\n
$$
-u_{J-1} + 2u_J = -f_J dx^2 + u_{J+1}
$$
  
\n
$$
j = 1 + 1, ..., J - 1
$$

i.e., the matrix of the system takes the tridiagonal (moreover, symmetric and positive definite) form

$$
\begin{pmatrix} 2 & -1 \\ -1 & 2 & -1 \\ & & \ddots & \ddots \\ & & & -1 & 2 \\ & & & -1 & 2 \end{pmatrix} \begin{pmatrix} u_1 \\ u_2 \\ \vdots \\ u_{J-1} \\ u_J \end{pmatrix} = \begin{pmatrix} -f_1 dx^2 + u_0 \\ -f_2 dx^2 \\ -f_{J-1} dx^2 \\ -f_J dx^2 + u_{J+1} \end{pmatrix}
$$

– for the Neumann boundary condition at one or the other end, the first or the last equation is different

$$
u_1 - u_2 = -f_1 dx^2 - u'_0 dx
$$
  

$$
-u_{J-1} + u_J = -f_J dx^2 + u'_{J+1} dx
$$

#### Direct solution

or

Linear algebraic equations with tridiagonal matrix (see Numerical Recipes chapter 2.3)

a) a loop to eliminate of subdiagonal elements

b) a loop to eliminate superdiagonal elements ("backsubstitution")

Example of direct solution to 1D Laplace's and Poisson's equations

– based on the serial routine tridag (Numerical Recipes Chapter 2.4)

## Iterative solution

Decomposition  $A = L + D + U$  with L lower triangular, D diagonal and U upper triangular matrix Then,  $(L + D + U) \cdot x = b$ 

can be rewritten into the form suitable for iterations,  $x = D^{-1} (b - (L + U) . x)$ 

or, for each row,

$$
x_i = \frac{1}{a_{ii}} \left( b_i - \sum_{j=1}^{i-1} A_{ij} x_j - \sum_{j=i+1}^{J} A_{ij} x_j \right), \quad i = 1, \dots, J
$$

#### Jacobi iterations

the iteration index n is appended to both L . x and U . x terms

$$
x^{n+1} = D^{-1} (b - (L + U)x^n)
$$
  

$$
x_i^{n+1} = \frac{1}{a_{ii}} \left( b_i - \sum_{j=1}^{i-1} A_{ij} x_j^n - \sum_{j=i+1}^J A_{ij} x_j^n \right), \quad i = 1, ..., J
$$

### Gauss-Seidel iterations

the iteration index n is appended to U . x term only, the n+1 goes to L . x

$$
x^{n+1} = (L+D)^{-1} (b - Ux^n)
$$
  

$$
x_i^{n+1} = \frac{1}{a_{ii}} \left( b_i - \sum_{j=1}^{i-1} A_{ij} x_j^{n+1} - \sum_{j=i+1}^{J} A_{ij} x_j^n \right), \quad i = 1, ..., J
$$

Features:

- updates in Jacobi iterations have to be stored into new memory positions and can therefore be performed in parallel
- Gauss-Seidel iterations update the existing memory positions and are supposed to be performed serially
- Gauss-Seidel is proved to be slightly more accurate for some matrices

Examples of Jacobi and Gauss-Seidel-like iterations for 1D Laplace's equation

## **Links and references**

## Libraries CUBLAS Library User Guide

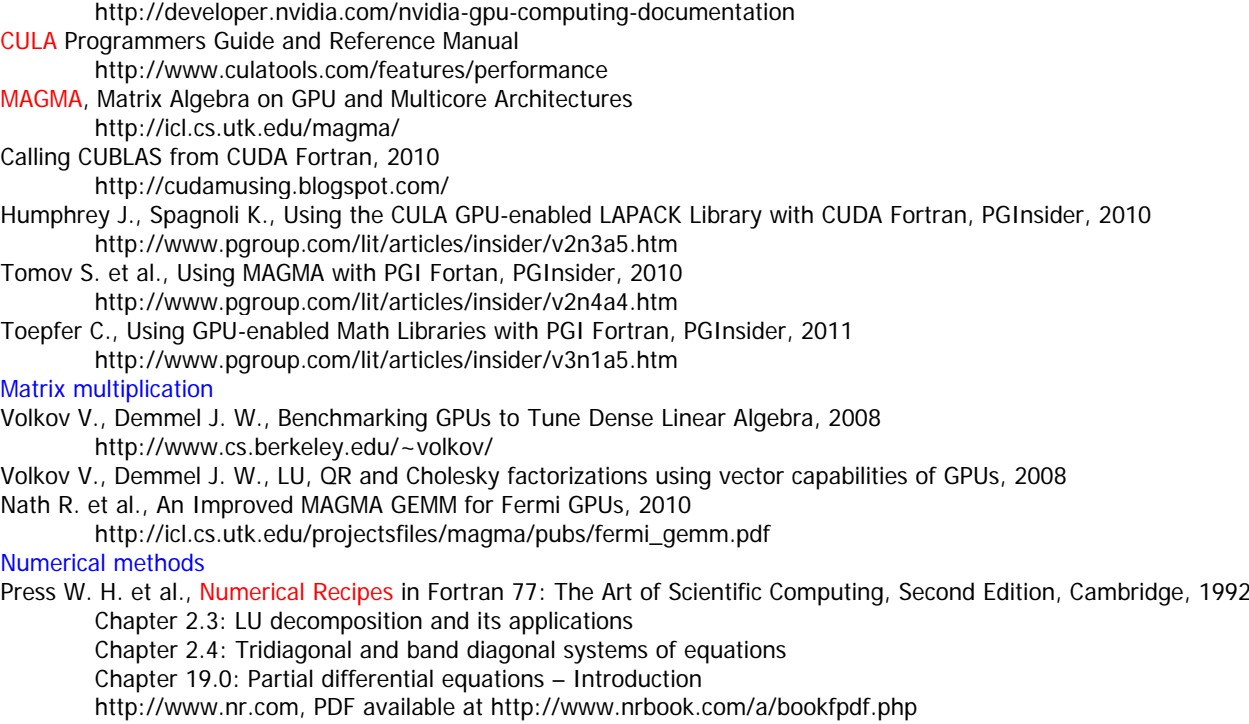